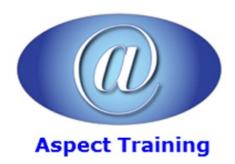

Telephone: <u>0208 942 5724</u> Email: info@aspecttraining.co.uk

YOUR COURSE, YOUR WAY - MORE EFFECTIVE IT TRAINING

# **SQL Server Reporting Services Introduction / Intermediate**

**Duration: 3 days** 

#### Overview:

This course introduces Microsoft's SQL Server Reporting Services 2012 (SSRS) utility. It begins with a discussion of the Reporting Services architecture and how to set up Reporting Services servers.

Students will perform hands-on exercises where they create various types of reports, including basic table-based reports, parameterized reports, drilldown reports, linked reports, sub-reports, matrix reports (pivot tables), free-form reports and reports with charts and gauges.

Students learn how to group data and add subtotals and totals to reports, as well as how to add custom calculations using the built-in functions or using custom functions written in .NET. Also demonstrated are all of the data sources for reports that Reporting Services supports including: SQL Server databases, Access databases, XML files, Oracle databases, data warehouses and Analysis Services data cubes.

## **Prerequisites:**

Familiarity with database concepts, Windows desktop navigation and software installation techniques. Attendance at Aspect Training's SQL Programming course or Microsoft Transact-SQL Programming course is highly recommended although not required.

## **Topics:**

## 1 - Reporting Services Architecture

All Report Server Components Defined

Review of the Report Server Databases

Managing the Report Manager Web Interface

Report Lifecycle Step by Step

#### 2 - Creating Basic Reports

Creating Table Reports

Formatting Options

Adding Headers and Footers

Using Subtotals and Formulas

Adding Charts and Gauges

Using Lists for FreeForm Reports

Paging and Sorting

Managing Data Sources

## 3 - Advanced Report Features

Setting Up Input Parameters

Adding Custom Report Navigation

Adding DrillDown for MasterDetail Reports

Linking Reports

Using Subreports

Adding Conditional Formatting

#### 4 - Matrix Reports

Pivoting Data with Matrix Controls

Adding Multiple Data Regions

Grouping and Sorting

Adding Subtotals

Adding Custom Aggregate Formulas

Using the TablixControl

#### 5 - Implementing Report Models

Understanding Report Models

Defining and Deploying Report Models

Setting Friendly Names for Source Data

Managing and Securing Report Models

## 6 - Report Builder Utility

Creating Reports with Report Builder

Connecting to Report Models

Adding Charts and Gauges in Report Builder

Differences Between SQL Server Data Tools and Report Builder

## 7 - Reporting Services Security

Organizing Reports in Folders

Setting Permissions on Reports and FoldersManaging Security Roles

Securing Data Sources and Report Models

Logging Activity on the Report Server

# 8 - Automating Report Creation and Delivery

Creating Snapshot Reports

Storing Previous Versions of Reports

Caching Reports to Improve Performance

Defining Subscriptions to Automate Report Delivery Rending Reports in Excel, MS Word or as a PDF

Hiding Reports from Users

# 9 - Adding Custom Code

Querying the Report Server

Creating Custom Data Extensions

Creating Command Objects

Creating Data Reader Objects

Generating Report Definition Language

## 10 - .NET Integration with Reporting Services

Writing UserDefined Functions in .NET

Using Custom Functions

Referencing .NET Libraries

Managing Report Servers from .NET Applications

Accessing SSRS from .NET Applications

Retrieving Report Items

Listing Report Metadata

Using the ReportViewer Control in ASP.NET Applications

Copyright 2025 - Aspect Training